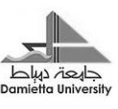

جامعة دمياط كلية التربية قسم تكنولوجيا التعليم

**ملحق )12(**

# **ملخص البحث باللغة العربية**

**إعذاد** 

# **أمحذ حممذ عبذ الغفار سرحان**

**أخصائي تكنىلىجيا التعليم**

**إشراف** 

# **أ.د. الشحات سعذ حممذ عتمان**

**أستار تكنىلىجيا التعليم** 

**كلية الرتبية** – **جامعة دمياط**

**0441 هـ - 8102 م**

## **ملخص البحث باللغة العربية**

# **تطىيز بيئت تعلن إلكتزونيت لتىظيف بعض التطبيقبث التشبركيّت لألجهشة الذكيّت وفبعليتهب في تنويت ههبراث إنتبج الكتبة الوُـعَـشَّس واالتجبه نحىه لدي طالة شعبت تكنىلىجيب التعلين**

#### **مقذمة :**

يُعدُ النعلم التشـار كي مدخلا تعليميـا يعمل فيـه المتعلمـون معـا فـي مجموعـات صـغير ة أو كبيرة لإنجـاز مَهمـة أو تحقيـق هـدف تعليمـي مشـترك، حيـث يـتم اكتسـاب المعرفـة و المهـارات والاتجاهات من خلال العمل الجماعي المشترك، ونظر ا للتطور التكنولوجي و ظهور تطبيقات الأجهز ة الذكيـة وانتشـار ها، فقد أصـبح توظيفهـا فـي عمليـة التعليم ضـر وربة ملحـة لمـا تقدمـه مـن ميزات تعليمية متعددة، منهـا تكنولوجيـا الواقـع المعزز وتطبيقاتهـا المختلفـة والتـي منهـا الكتـاب المعزز .

وقد هدف هذا البحث إلى تطوير بيئة تعلم إلكترونية لتوظيف بعض التطبيقات التشـاركية للأجهزة الذكيـة لتنميـة مـهـار ات إنتـاج الكتـاب المعـز ز لـدي طـلاب شـعبة تكنولوجيـا التعلـيم، و الـذي يمكـن استخدامه كبيئة تعلم تفاعلية داخل الفصل الدر اسي بما يقدمه من إمكانـات متعددة و مـا بـحتو يـه من وسائط متعددة تفاعلية تسهل عملية التعلم وتحسن من كفاءة المتعلم .

## **مشكلة البحث :**

تحددت مشكلة البحث في تدنى مهار ات إنتاج الكتاب المعز ز لدى طـلاب شـعبة تكنو لو جبـا التعليم، و هذا ما دفع الباحث لمحاولة بحث تلك المشكلة لإيجاد حلول لهـا مـن خـلال الإجابـة عـن السـؤ ال التالي : كيف يمكن تطوير بيئة تعلم إلكترونية توظف بعض التطبيقات التشاركيّة للأجهزة الذكية

<sup>في</sup> تتمية مهارات إنتاج الكتاب المُعَزَّز لدى طلاب شعبة تكنولوجيا التعليم واتجاهاتهم نحوه؟<br>.

## ويتفرع من هذا السوال الرئيس الأسئلة الفرعية التالية:

- ١. ما مهارات إنتاج الكتاب المُعَزَّز لدى طلاب شعبة تكنولوجيا التعليم ؟
	- ٢. ما المعابير التربوية والفنية لإنتاج الكتاب المعزز؟
- ٣. ما معايير تصميم بيئة التعلم الإلكترونية التي توظف التطبيقات التشاركيّة للأجهزة الذكية ؟
- ٤. ما التصميم التعلي*مي* المقترح لبيئةِ تعلمٍ إلكترونيةٍ لتوظيفِ بعضِ التطبيقاتِ التشاركيّةِ للأجهزةِ الذكيةِ لتتميةِ مهاراتِ إنتاج الكتابِ المعززِ لدى طلابِ شعبةِ تكنولوجيا التعليم ؟
- 0. ما فاعلية بيئة التعلم الإلكترونية التي توظف بعض التطبيقات التشاركيّة للأجهزة الذكية في تنمية الجانب المعرفي لمهارات إنتاج الكتاب المُعَزَّز لدى طلاب شعبة تكنولوجيا التعليم ؟
- ٦. ما فاعلية بيئة التعلم الإلكترونية التي توظف بعض التطبيقات التشاركيّة للأجهزة الذكية في تنمية الجانب الأدائي لمهارات إنتاج الكتاب المُعَزَّز لدى طلاب شعبة تكنولوجيا التعليم؟
- ٧. ما فاعلية بيئة التعلم الإلكترونية لتوظيف بعض التطبيقات التشاركيّة للأجهزة الذكية في تتمية اتجاهات طلاب تكنولوجيا التعليم نحو إنتاج الكتاب المعزز ؟

## **أهذاف البحث:**

يهدف البحث الحالي إلى:

- ١. التوصل إلى قائمة مهارات إنتاج الكتاب المُعَزَّزِ .
- ٢. التوصل قائمة بمعايير إنتاج الكتاب المعزز وفقًا للمواصفات التربوية والفنية.
- ٣. التوصـل إلـى قائمـة بمعـايير بيئـة الـتعلم الإلكترونيـة لتوظيـف بعـض التطبيقـات التشـاركيّة للأجهزةِ الذكية لتتمية مهارات إنتاج الكتاب المُعَزَّز لدى طلاب شعبة تكنولوجيا التعليم.<br>-
- ٤. تقديم تصـور مقترح لبيئـة الـتعلم الإلكترونيـة المقترحـة لتوظيف بعض التطبيقـات التشـاركيّـة للأجهزة الذكية لنتمية مهارات إنتاج الكتاب المعزز لدى طلاب شعبة تكنولوجيا التعليم.
- 0. تحديد مدى فاعلية بيئة التعلم الإلكترونية لتوظيف بعض التطبيقات التشاركيّة لللأجهزة الذكية في نتمية الجانب المعرفي لمهارات إنتاج الكتاب المُعَزَّز لدى طلاب شعبة تكنولوجيا التعليم.
- ٦. تحديد مدى فاعلية بيئة التعلم الإلكترونية لتوظيف بعض التطبيقات التشاركيّة للأجهزة الذكية في نتمية الجانب الأدائي لمهارات إنتاج الكتاب المُعَزَّز لدى طلاب شعبة تكنولوجيا التعليم.
- ٧. تحديد مدى فاعلية بيئة التعلم الإلكترونية لتوظيف بعض التطبيقات التشاركيّة للأجهزة الذكية في نتمية اتجاهات طلاب تكنولوجيا التعليم نحو الكتاب المعزز وإنتاجه.  $\frac{1}{2}$

# **أهمية البحث:**

تتمثل أهمية البحث الحالي في الجوانب التالية: ١- قد يسهم في تغطية النقص في الأبحاث العربية حول الواقع المُعَزَّز وتطبيقاته.

- ٢- توجيهِ نظرِ المهتمين بتحسين الأداء التعليمي إلى الإمكانات التربوية للواقع المُعَزَّز .
- ٣- محاولـةِ تغييرِ ثقافـةِ الاقتصـارِعلـى استخدام التطبيقاتِ المنتشرةِ للـهواتفِ الذكيـةِ باستغلالِ بقيـةِ إمكاناتها قليلةِ التكلفةِ واسعةِ الأثرِ والمتاحةِ عبرَ منصاتِ الإنترنت.<br>-
- ٤- توجيهِ نظـرِ القـائمينَ علـى العمليـةِ التعليميـةِ إلـى تصـميم بيئـات تعلـم تشـاركيّة داخـل وخـارج حجرات الدراسة بالإمكانات البسيطة المتاحة.
- <sup>0</sup> نشر نقافة توظيف تطبيقات الهواتف الذكية التشاركيّة لخدمة العملية التعليمية لدى المعلمين والمتعلمين.
	- ٦- قد يفيد البحث الحالي في إعداد كوادر فنية تربوية متخصصة في إنتاج الكتاب المُعَزَّز .<br>-
- Y- قد يفيد البحث الحالي في إعداد دليل إرشادي يمكن للمتخصصين استخدامه لإنتاج الكتاب المُعَزَّز .
- ^- قد تسهم توصيات البحث الحالي في توفير الأعباء المادية التي تعوق عمليات تجهيز المعامل في المدارس والمؤسسات التعليمية.
- ٩ توجيه الانتباه نحو أهميـة توظيف بيئـات الواقـع الافتراضـي بالإماكانـات البسيطـة المتاحـة فـي أيدي المتعلمين.

## **أدوات البحث:**

تمثلت أدوات البحث في:

- ا استبانةٍ لتحديد قائمة مهارات انتاج الكتاب المعزز .
- ٢- استبانةٍ لتحديد قائمة معايير انتاج الكتاب المعزز .
- ٣- استبانةٍ لتحديد قائمة معايير بيئة التعلم الإلكترونية لتوظيف بعض التطبيقات التشاركية للأحهزة الذكبة.
	- ٤ اختبارٍ تحصيلي؛ لقياس الجانب المعرفي لمهارات إنتاج الكتاب المُعَزَّز .
		- 0- بطاقةِ ملاحظةٍ؛ لقياس الجانب الأدائي لمهارات إنتاج الكتاب المُعَزَّز .
			- ٦- بطاقة تقييم جودة الكتاب المعزز المنتج.
			- -7 متيا ِس تت اهال تتطالب ةحو تتكتاب تتملذذ وتةتا ه.

**فروض البحث:**

قام الباحث بفرض الفروض الآتية:

# **أواًل: فيما يتعمق بالتحصيل:**

- ١− يوجد فرقٌ دالٌ إحصائيًّا عند مستوى ≤ ٠,٠٥ بين متوسطي درجات عينة البحث في القياسين القبلي والبعدي للاختبار التحصيلي لمهارات إنتاج الكتاب المُعَزَّز لصالح القياس البعدي. َ
- ٢− تحقق بيئة التعلم الإلكترونية حجم تأثير µ2 يقل عن ١,٤ في تتمية التحصيل في الجانب المعرفي لمهارات إنتاج الكتاب المعزز لدى طلاب عينة البحث.
- -3 تحتةق بيئة تتةتلمم تإلتكتروةية ةسةب فاعمية أكبةر مةن 0,6 كمةا تتةاس ةسةب تتفاعمية تماك و يةان لدى طلاب عينة البحث في تتمية الجانب المعرفي لمهارات إنتاج الكتاب المعزز .
- ٤− تحقق بيئة التعلم الإلكترونية نسبة كسب معدلة لبليك Bleak أكبر من ١,٢ في تتمية الجانب المعرفي لمهارات إنتاج الكتاب المعزز .
	- **ا: فيما يتعمق ا ثاني باألداء المهاري :**
- ١− يوجد فرقٌ دالٌ إحصـائيًّا عند مستوى ≤ ٠,٠٥ بين متوسطي درجـات عينـة البحث في القياسين القبلي والبعدي على بطاقة ملاحظة الجانب الأدائي لمهارات إنتاج الكتاب المُعَزَّز لصالح القياس َ البعدي.
- ٢− تحقق بيئـة الـتعلم الإلكترونيـة حجـم تـأثير 2 µ ' يقـل عـن ١,٤ فـي نتميـة الجانـب الأدائـي لمهارات إنتاج الكتاب المعزز لدى طلاب عينة البحث.
- ٣– تحقق بيئة التعلم الإلكترونية نسبة فاعلية أكبر من٦,٠ كما تقاس نسبة الفاعلية لماكجوجيان لدى طلاب عينة البحث في تتمية الجانب الأدائي لمهارات إنتاج الكتاب المعزز .
- ٤− تحقق بيئة التعلم الإلكترونية نسبة كسب معدلة لبليك Bleak أكبر من ١,٢ في تتمية الجانب الأدائي لمهارات إنتاج الكتاب المعزز .

**ثالثاا: فيما يتعمق ببطاقة تقييم جودة الكتاب المعزز المنتج:**

- ١− يوجد فرقٌ دالٌ إحصائيًّا عند مست*وى* ≤ ٠,٠٥ بين متوسطي درجات عينـة البحث في القياسين القبلي والبعدي على بطاقة تقييم الكتاب المُعَزَّزالمنتج لصالح القياس البعدي.
- ٢− تحقق بيئة التعلم الإلكترونية حجم تأثير p2 لا يقل عن ٠,١٤ في بطاقة تقييم الكتاب المعزز المنتج من قبل طلاب عينة البحث.
- -3 تحتةق بيئة تتةتلمم تإلتكتروةية ةسةب فاعمية أكبةر مةن 0,6 كمةا تتةاس ةسةب تتفاعمية تماك و يةان لدى طلاب عينة البحث في بطاقة تقييم الكتاب المعزز المنتج.
- 5− تحقق بيئة التعلم الإلكترونية نسبة كسب معدلة لبليك Bleak أكبر من 1,7 في بطاقة تقييم الكتاب المعزز المنتج من قبل طلاب عينة البحث.
	- **ا: فيما يتعمق بمقياس اًلتجاهات: ا اربع**
- ١− يوجد فرقٌ دالٌ إحصـائيًّا عند مستوى ≤ ٠,٠٥ بين متوسطي درجات عينـة البحث في القياسين القبلى والبعدي علـى مقيـاس اتجاهـات طـلاب عينــة البحث نحـو إنتـاج الكتـاب المعـزز لصــالـح القياس البعدي.
- ٢− تحقق بيئة التعلم الإلكترونية حجم تأثير p2 لا يقل عن ٠,١٤ في مقياس اتجاهات طلاب عينة البحث نحو إنتاج الكتاب المعزز .
- ٣– تحقق بيئة التعلم الإلكترونية نسبة فاعلية أكبر من ٠,٦ كما تقاس نسبة الفاعلية لماكجوجيان لدى طلاب عينة البحث في مقياس اتجاهات طلاب عينة البحث نحو إنتاج الكتاب المعزز .
- 5 تحقق بيئة التعلم الإلكترونية نسبة كسب معدلة لبليك Bleak أكبر من ١,٢ في مقياس اتجاهات طلاب عينة البحث نحو إنتاج الكتاب المعزز .

## **متغريات البحث:**

تتاول البحث الحالي المتغيرات التالية: أولا:المتغير المستقل: بيئة التعلم الإلكترونية لتوظيف بعض التطبيقات التشاركيّة للأجهزة الذكية.

ثانيًا: المتغيرات التابعة:

١ – الجانب المعرفي لمهارات إنتاج الكتاب المُعَزَّز . ٢– الجانب الأدائي لمهارات إنتاج الكتاب المعزز . -3 تِت اه ةحو تتكتاب تتملذذ وتةتا ه.

#### **منهج البحث :**

نظرًا لطبيعة البحث الحالي والأهداف التي يسعى لتحقيقها اتَّبعَ الباحثُ فيه المنهجين التاليين:<br>. َ **1 - المنهج الوصفي التحميمي:** استخدم الباحث المنهج الوصفي التحليلي في إعداد: – الإطار النظري للبحث. – استبانةٍ لتحديد قائمة مهارات انتاج الكتاب المعزز . – استبانةٍ لتحديد قائمة معايير انتاج الكتاب المعزز . – استبانةٍ لتحديد قائمـة معـايير بيئـة الـتعلم الإلكترونيـة لتوظيف بعض التطبيقـات التشـاركية للأجهزة الذكبة. – قائمة معايير إنتاج الكتاب المُعَزَّز . – قائمة مهارات إنتاج الكتاب المعزز . – قائمة معايير بيئات النعلم الإلكترونية القائمة على بعض التطبيقات التشاركيّة الأجهزة الذكية. – بطاقة تقييم جودة الكتاب المُعَزَّز المنتج.

## **2 - المنهج شبه التجريبي:**

واستخدمه الباحث في تطبيق تجربة البحث لتحديد مدى فاعلية بيئة التعلم الإلكترونية القائمة على توظيف بعض التطبيقات التشاركيّة للأجهزة الذكية في تتمية مهارات إنتاج الكتاب المُعَزَّز لدى طلاب شعبة تكنولوجيا التعليم.<br>.

# **التصميم التجريبي للبحث:**

استخدم الباحث التصميم التجريبي للمجموعة الواحدة ذات القياسين القبلي البعدي One Group Pre– Post Test ؛ حيث تم تطبيق أدوات البحث قبل المعالجة التجريبية وبعدها؛ لتحديد أثر بيئة التعلم الإلكترونية لتوظيف بعض التطبيقات التشاركية للأجهزة الذكية وفاعليتها في تتمية مهارات إنتاج الكتاب المعزز لدى طلاب شعبة تكنولوجيا التعليم واتجاهاتهم نحوه كما يوضحه تتككل تتتاتي:

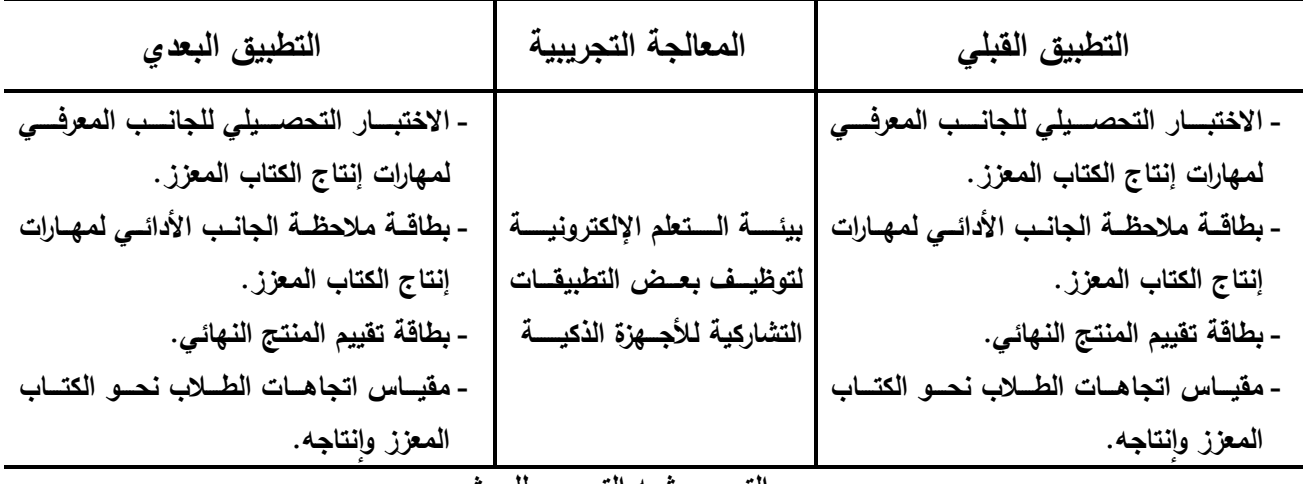

**التصميم شبه التجريبي لمبحث**

## **حذود البحث:**

اقتصر البحث الحالي على الحدود التالية:مجموعة من طلاب الفرقة الثالثة بكلية التربية تخصص تكنولوجيا التعليم للعام الجامعي١١٧/٢٠١٧م. 2 – تتفترك تتذمةي من 15 ةوفمبر 2017 إتى 31 ديسبمر .2017 ۲ – بعض تطبيقات Google Apps المتاحة مجانًا عبر منصـة Google play، واقتصـر تتباحةم عمةى يمسة تطبيتةال هةي: تطبيةق **+** Google، و تطبيةق Hangouts، و تطبيةةةةق .You Tube وتطبيق ،Drive وتطبيق ،Blogger 5 - تطبيق Aurasma لإنتاج الواقع المعزز وهو تطبيق مجاني متاح عبر منصة Google play ومنصـة iOS، و يمكن استخدامه فـي إنتـاج وعرض الكتـاب المعزز ، وقد قامت الشـركة المنتجة للبرنامج بتغيير اسمه إلى HP reveal دون تغيير شئ من إمكاناته أو أدواته.

## **عينة البحث:**

تمثّلت عينة البحث في مجموعة من طلاب الفرقة الثالثة تخصص تكنولوجيا التعليم بكلية التربية بجامعة دمياط بلغ عددها ٣٠ طالبًا وطالبة.

#### **مصطلحات البحث:**

## **بيئة التعمم ا لكترونية:**

هي بيئات تعليمية حديثة، توظف تكنولوجيا التعليم والمعلومات والاتصالات المتقدمة، وتقوم علـى أسـاس الكمبيـوتر والشـبكات الإلكترونيـة، مثـل المـدارس والجامعـات الإلكترونيـة والمعامـل والمختبرات الإلكترونية، والفصول الإلكترونية، والمتاحف الإلكترونية.

ويمكن تعريفها إجرائيا بأنها" بيئة تعلم متتقل توظف بعض التطبيقات التشاركية للجهزة الذكية، قائمة على الاتصال بشبكة الإنترنت"

## ا**لتعلم المتنقل:**

التعلم المتتقل هو نظام تعليمي إلكتروني، يقوم على أساس الاتصالات اللاسلكية، بحيث يمكن للمتعلم الوصبول إلى المواد التعليمية والندوات، في أي وقت ومكان. وعلى ذلك، فالتعلم المتتقل يخلق بيئة تعلم جديدة، ومواقف تعليمية جديدة، تقوم على اساس التعلم التشاركي.

ويمكن تعريفه إجرائيا بأنـه : استخدام الأجهزة الذكيـة فـي الـتعلم مـن خـلال التطبيقـات التـي تتيحاا.

## **األجهزة الذكية:**

ورد تعريفها في قاموس كولينز (Collins Dictionary) بأنها الأجهزة الإلكترونية المتصلة بشكل عام بغيرها من الأجهزة والشبكات والأنظمة، والتبي تستقبل أوامر المستخدم وتتعامل معها بشكل تفاعلي وتتفذها عبر بروتوكلات الجيل الثالث من شبكات الاتصالات مثل أجهزة الهواتف المحمولة، والأجهزة اللوحية، والساعات والنظارات والاجهزة القابلة للارتداء.

ويعرفها إبراهيم الفار (٢٠١٥، ٤١) بأنها: الأجهزة المحمولة مثل الموبايل cell phones والمساعدات الرقمية PAD، والهواتف الذكية smart phones، والحواسب المحمولة portable computer المزودة بتقنيات الاتصال المختلفة اللاسلكية والسلكية على حد سواء، مما يؤمن سهولة تبادل المعلومات بين الطلاب من جهة وبين الطلاب والمحاضر من جهة أخرى.

ويمكن تعريفهـا إجرائيًّـا بأنهـا: الأجهـزة المحمولـة التـي تعمـل بنظـام تشـغيل متعـدد المهـام، وتحتـوي علـى خـواص الـهواتـف المتقدمــة، ويوجـد بـهـا ميـزة تصــفح الإنترنـت ومزامنــة البريـد الإلكتروني وفتح ملفات الأوفيس وتشغيل الوسائط المتعددة، والمزودة ببعض تطبيقات جوجل التشاركية، بالإضافة إلى تطبيق محدد من تطبيقات إنتاج الواقع المعزز وعرضه.

## **تطبيقات األجهزة الذكية:**

يعرفها إبراهيم الفار (٢٠١٥، ١٠٣ ) بأنها " برامج تعمل على أحد الهواتف الذكية باِلاعتماد على عدد من المزايا التبي تقدمها هذه الهواتف بحيث تقدم خدمة معينـة لمستخدميها، وتعتمد بالغالب على الاتصال بالإنترنت الذي توفره هذه الهواتف.

ريمكن تعريفها إجرائيًا بأنها: برامج تطبيقية متوافقة مع الأجهزة الذكية، والمتاحة على منصات نظم التشغيل المختلفة، والتي تمكن المستخدم من استغلال إمكانات الهاتف الذكي في التعليم والتواصل.

# ا**لتعل**م التشاركي الإلكتروني:

 $\alpha$  (Stahl, Koschmann, Suthers, 2006, p.5) "ستال"، و"كونتشمان"، و"كتاف"، و"كونتشمان" أنه علم من العلوم المعنية بدراسة كيف يتمكن المتعلمون من التعلم جنبًا إلى جنبٍ بمساعدة أجهزة الكمبيوتر أو بمساعدة التكنولوجيا لضمان تحسين عملية التعلم وتوظيف العمل الجماعى حتى يستطيع المتعلمون مناقشة أفكارهم وطرح آرائهم، ممـا يتيح عمليـة تبـادل للأفكـار والمعلومـات Cross–fertilization، ويعطـي اهتمامًـا لوجهـات النظـر المتعـددة والمختلفـة والمتعلقـة بموضـوع التعلم".

وعرفه محمد خميس (٢٠٠٩، ٦٩) بأنـه " استراتيجية أو مدخل تعليمـي، يعمل فيه المتعلمون معًا، في مجموعات صغيرة أو كبيرة، لتحقيق أهداف تعليمية مشتركة ".

ريمكن تعريفه إجرائيًا بأنـه: موقف تعليمي مصـمم عبر بيئـة تعلم إلكترونيـة، يهدف إلـى تقديم المحتوى الإلكتروني معتمدًا على مجموعة من العمليات التشاركيّة والتفاعلية التي تتم بين كل من المعلمين والمتعلمين ومصـادر التعلم المتنوعة حسب نسق محدد مسبقًا؛ باستخدام بعض التطبيقات التشاركية للأجهزة الذكية كوسيط للتواصل والتفاعل وتبادل الأفكار والخبرات بين طلاب شعبة تكنولوجيا التعليم٨، لتحقيق مستوى محدد من الإتقان للمهارات والمعارف.

**اَّزز َ اع ُ الواقع الم :** 

عرف "بلينهورست" (Billinghurst, 2001)الواقع المعزز بأنه تقنية تسمح للكمبيوتر توليد المعلومات من الصور الظاهرية التي يمكن إضافتها إلى العالم الحقيقي الحي بطريقة مباشرة أو غير مباشرةٍ من خلال بيئة واقع افتراضي في نفس الوقت.

ويعرفه محمد خميس (٢٠١٥، ٧) الواقع المُعَزَّز بأنه: تكنولوجيا ثلاثية الأبعاد تدمج بين الواقـع الحقيقـي والواقـع الافتراضــي؛ أي بـين الكـائن الـحقيقـي والكـائن الافتراضــي، ويـتم التفاعل معها في الوقت الحقيقي، أثناء قيام الفرد بالمهمة الحقيقية، ومن ثُمّ فهو عرضٌ مركبٌ يَدمج ٔ,  $\ddot{ }$ بين المشهد الحقيقي الذي يراه المستخدم والمشهد الظاهري المولد بالكمبيوتر ، الذي يضباعف المشـهد بمعلومـات إضـافية، فيُشـعر المسـتخدم أنـه يتفاعـل مـع الواقـع الـحقيقـي ولـيس الظـاهري بهدف تحسين الإدراك الحسي للمستخدم.

ريمكن تعريفه إجرائيًّا بأنــه: تكنولوجيــا دمــج الواقــع الـحقيقــي المتمثـل فــي محتــوى مـرتبط بالعلامات المطبوعة مـع الواقـع الافتراضـي المتمثل فـي الصـور الإلكترونيـة المجسمة ثلاثيـة الأبعاد، والوسائط المتعددة التفاعلية لعرض محتوى رقمي والتفاعل معه باستخدام الأجهزة الذكية.

ا<mark>لكتابُ المُعَزَّز:</mark>

بعرف "سكوت"، و"شيرلي" الكتاب المُعَزَّز بأنـه كتاب مزود بعناصـر الوسائط المتعددة عبر نظام العلامات Markers لتحقيق اثار التعلم مصحوبًا بعنصر التسلية، ويشتمل على عديد من الصـفحات والتصــاميم، ويتبــع نظــام التهجـين البصــري بـين البيئــة الواقعيــة والبيئــة الافتراضــية .(Scot, Shirley, 2008,p.161)

ريمكن تعريفه إجرائيًّا بأنـه: كتـاب تقليدي يتم فيـه توظيف تطبيقات الواقـع المُعَزَّز للأجهزة َ الذكيـة فـي دمـج الصـورالإلكترونية ثنائيـة الأبعـاد والصـور المجسـمة ثلاثيـة الأبعـاد، والوسـائط المتعددة التفاعلية، لعرضها والتفاعل معها كمعززات للمحتوى التعليمي بالكتاب الورقي، ويتم نلك عن طريق علامات مطبوعة في الكتاب الورقي مرتبطة برمجيًّا بعناصر الوسائط المتعددة.

**مهارات إنتاج الكتاب المعزز:**

يقصد بالمهارة " عدة معان مرتبطة ، منها: خصـائص النشـاط المعقد الذي يتطلب فترة من التتريب المقصود، والممارسة المنظمة، بحيث يؤدى بطريقة ملائمة، وعادة ما يكون لهذا النشاط وظيفة مفيدة، ومن معاني المهارة أيضا الكفاءة والجودة في الأداء، وسواء استخدم المصطلح بهذا المعنىي أو ذاك ، فإن المهارة تدل على السلوك المتعلم أو المكتسب الذي يتوافر لـه شرطان جوهريان ، أولهما: أن يكون موجها نحو إحراز هدف أو غرض معين، وثانيهما : أن يكون منظما بحيث يؤدي إلى إحراز الهدف في أقصر وقت ممكن، وهذا السلوك المتعلم يجب أن يتوافر فيه خصائص السلوك الماهر ( آمال صادق، وفؤاد أبو حطب، ١٩٩٤م ص٢٣٠).

ويمكن تعريف مهارات إنتـاج الكتـاب المعـزز إجرائيـا بأنهـا: " الـتمكن مـن الجـانبين المعرفـي الأدائي لخطوات إنتاج الكتاب المعزز ".

## **نتائج البحث :**

بعد تطبيق المعالجة التجريبية للبحث الحالي، ودراسة طلاب تكنولوجيا التعليم لمهارات إنتاج الكتاب المعزز عبر بيئة تعليم إلكترونية لتوظيف بعض النطبيقات التشاركية للأجهزة الذكية؛ أثبتت النتائج فاعلية بيئة التعلم الإلكترونية في تتمية مهارات إنتاج الكتاب المعزز لدى طلاب شعبة تكنولوجيا التعليم.

و يمكن تلخيص نتائج البحث فيما يلي :

- 1. يوجد فرق دال إحصائيا عند مستوى ≤ (٠,٠٥ ) بين متوسطى درجات عينة البحث في القياسين القبلي والبعدي على الاختبار التحصيلي لمهارات إنتاج الكتاب المُـعَـزَّز لصـالح القياس البعدي.
- ٢ . يوجد فرق دال إحصائيا عند مستوى ≤ (٠٫٠٥ ) بين متوسطى درجات عينة البحث في القياسين القبلي والبعدي على بطاقة ملاحظة الجانب الأدائي لمهارات إنتـاج الكتـاب المُـعَـزَّز لصـالح القياس البعدي
- ٣. يوجد فرق دال إحصائيا عند مستوى ≤ (٠٫٠٥ ) بين متوسطى درجات عينة البحث في القياسين القبلي والبعدي على بطاقة تقييم الكتاب المُـعَـزَّز المنتج لصـالح القياس البعدي.
- ٤]. يو جد فر ق دال إحصـائيا عند مستو ي < (٠٠٥) بين متوسطي در جات عينة البحث فـي القياسين القبلي والبعدي على مقياس اتجاهات طلاب عينة البحث نحو إنتاج الكتاب المعزز لصالح القياس البعدي<sub>.</sub>
- 0 . حقق استخدام بيئة النعلم الإلكترونية لتوظيف بعض التطبيقات التشاركية للأجهزة الذكية حجم تأثير لا يقل عن 1 ( • في ننمية التحصيل في الجانب المعر في لمهار ات إنتاج الكتاب المعز ز لدى طلاب عبنة البحث.
- ٦ \_ حقق استخدام بيئة التعلم الإلكتر ونية لتوظيف بعض التطبيقات التشاركية للأجهزة الذكية نسبة كسب معدلة لبليك Bleak أكبر من ١٫٢ في تنمية الجوانب المعرفية والأدائية لمهارات إنتاج الكتاب المعز ز
- Y . حقق استخدام بيئة النعلم الإلكتر ونيـة نسبة كسب معدلـة لبليك Bleak أكبـر مـن ١,٢ فـي مقيـاس اتجاهات طلاب عينة البحث نحو إنتاج الكتاب المعزز .